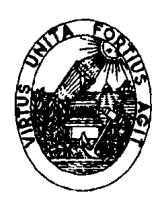

# FACULDADE DE ENGENHARIA DA UNIVERSIDADE DO PORTO Mestrado em Engenharia Electrotécnica e de Computadores

# Sistemas de Informação e Bases de Dados Exame. 20 de Fevereiro de 1998

DURAÇÃO MÁXIMA 2 horas e 30 minutos, com consulta

### Problema 1: Modelização de dados (6 valores)

Uma das funções das Câmaras Municipais (CM's) é a de assegurar, e eventualmente subsidiar, meios de transporte dos estudantes do ensino obrigatório para as escolas do concelho. Os estudantes com dificuldade de transporte, por falta de meios de transporte ou meios financeiros para os pagar, entregam um requerimento na respectiva escola, com o seu nome, nº de bilhete de identidade, morada, horário escolar e situação financeira do agregado familiar. Cada CM recolhe os requerimentos que lhe são remetidos pelas várias escolas do concelho, e elabora um plano de transportes escolares (PTE). Para cada aluno, é estabelecido um plano de transporte individual, na forma de um conjunto de "deslocações". Cada deslocação é caracterizada por um sentido (ida para a escola ou regresso a casa), uma hora e local inicial, uma hora e local final, uma periodicidade (conjunto de dias da semana em que ocorre, desde uma data inicial até uma data final), e um meio de transporte utilizado. O meio de transporte pode ser: uma viatura da própria CM, uma viatura alugada (taxi, etc.), ou um autocarro de uma carreira regular.

No caso do meio de transporte ser uma viatura da própria CM ou uma viatura alugada, é estipulado um custo por quilómetro de utilização da viatura, sempre igual para a mesma viatura. Quando vários estudantes partilham a mesma viatura, esse custo é dividido entre eles. Torna-se por isso necessário conhecer a distância e a viatura correspondente a cada deslocação efectuada por este meio.

No caso do meio de transporte ser um autocarro de uma carreira regular, o estudante deve apresentar, como título de transporte, um passe ou um bilhete, cujo custo unitário é necessário conhecer. No caso dos bilhetes, é necessário multiplicar o custo unitário do bilhete pelo número de ocorrências da deslocação (determinado com base na periodicidade), para obter o custo total de todas as ocorrências da deslocação. No caso dos passes, é necessário multiplicar o custo unitário do passe pelo número de meses em que ocorre a deslocação (determinado com base na periodicidade), para obter o custo total de todas as ocorrências da deslocação. Supõe-se que o mesmo passe serve para todas as deslocações efectuadas em carreiras da mesma empresa. Interessa por isso registar a empresa que realiza a carreira regular.

Com base nesses custos, é possível calcular o custo total do transporte de cada estudante. Com base nas verbas disponíveis para o efeito, e com base nos dados da situação financeira dos alunos, é definido um montante de subsídio a conceder a cada aluno.

- 1.1 (4.0) Obtenha um diagrama de classes em OMT (sem operações) representativo da informação acima descrita. Não se esqueça de indicar a multiplicidade das associações. Indique também chaves e pelo menos duas restrições adicionais.
- 1.2 c.<sub>®</sub> Converta o diagrama obtido em 1.1 para um esquema relacional, seguindo a metodologia exposta nas aulas. Justifique devidamente as opções tomadas. Utilize uma notação abreviada da forma R1(A1,A2,A3,...,An) , em que R1 é o nome de uma relação, A1, ...,An são nomes de atributos, e os atributos sublinhados constituem a chave primária. Indique à parte as chaves alternativas e as chaves externas.

(continua ...)

## Problema 2: Dependências funcionais e normalização (2 valores)

Considere uma relação  $R(A, B, C, D)$ . Para cada um dos conjuntos de dependências funcionais  $F<sub>1</sub>$  e  $F<sub>2</sub>$  a seguir indicados, mostre que  $BD$  é uma chave, indique outras possíveis chaves de  $R$ , as eventuais violações da 3ª forma normal (3NF) e/ou da forma normal de Boyce-Codd, e, no caso de existir alguma violação da 3NF, uma decomposição de  $R$  em duas ou mais relações na 3NF.

> $F_i = \{AB \rightarrow C, D \rightarrow A$  $F_2 = \{AB \rightarrow CD, D \rightarrow A\}$

#### ! "#\$%&' ()\*# \$,+&++-.0/1,24356789:;<=

Suponha que tem uma base de dados com informação relativa ao campeonato nacional de futebol da 1ª divisão, com as seguintes tabelas:

Jogador (nome, clube, nacionalidade, golos\_marcados) Jogo (clube\_visitante, clube\_visitado, data, hora) Golo (clube\_jogador, data, tempo\_decorrido, nome\_jogador)

Para além das chaves primárias indicadas (a sublinhado), suponha que se verificam as seguintes restrições de integridade:

R1: um clube não pode jogar contra si próprio

R2: um clube não pode participar em dois jogos com a mesmo data

R3:  $\pi$  clube jogador, nome jogador (Golo)  $\subset \pi$  clube, nome (Jogador)

R4:  $\pi$  clube\_jogador, data (Golo) ⊂  $[\pi]$  clube\_visitante, data (Jogo) ∪  $\pi$  clube\_visitado, data (Jogo) ]

 $\text{R5: } \forall_{j \in \text{Jogador}}$ ,  $j.\text{golos\_marcados} = # [\sigma_{\text{Golon.ome\_jogador} = j.\text{home}} \wedge \text{Golo.cube\_jogador} = j.\text{cube}(\text{Golo})]$ 

Formule em SQL as seguintes questões:

- $\overline{\phantom{a}}$   $\overline{\phantom{a}}$   $\overline{\phantom{a}}$ Listar os nomes dos jogadores do Benfica, por ordem alfabética.
- <u>C De Carlos de Carlos de Carlos de Carlos de Carlos de Carlos de Carlos de Carlos de Carlos de Carlos de Carlos de Ca</u> Listar, sem repetições, os clubes visitantes que marcaram golos ao FCP.
- $-$ Listar  $o(s)$  nome(s) e clube(s) do(s) melhor(es) marcador(es).
- H IJ Actualizar a coluna "golos\_marcados" da tabela "Jogador", com base na informação contida na tabela "Golo", por forma a impôr a restrição R5.
- K LM Eliminar os golos que violam a restrição R4.
- N OPEN STATES AND RESIDENCE AND INCOME. Inserir na tabela de golos, um golo do FCP marcado por Jardel aos 15 minutos do jogo realizado em 20 de Fevereiro de 1998.

#### $-$  and an and axis average  $-$

Considere de novo a base de dados do Problema 3.

- page of the contract of the contract of the contract of the contract of the contract of the contract of the contract of the contract of the contract of the contract of the contract of the contract of the contract of the co Escreva comandos em SQL para criar as três tabelas indicadas, com as chaves primárias indicadas, mas sem contemplar as restrições R1 a R5.
- $4.2$ Escreva comandos em SQL para alterar as tabelas criadas em 4.1, por forma a impôr as restrições R1, R2 e R3.
- 4,3 Escreva uma asserção em SQL para impôr a restrição R4.
- 4.4 Escreva um ou mais gatilhos em SQL para impôr a restrição R5 de forma incremental. Ao inserir, eliminar ou actualizar uma linha da tabela "Golo", os golos totais do(s) jogador(s) envolvido(s) devem ser imediatamente incrementados ou decrementados.

(continua ...)

# Problema 5: Concorrência (3 valores)

Considere o seguinte escalonamento das transações T1, T2, T3 e T4, usando bloqueios de leitura (RLOCK) e de escrita (WLOCK):

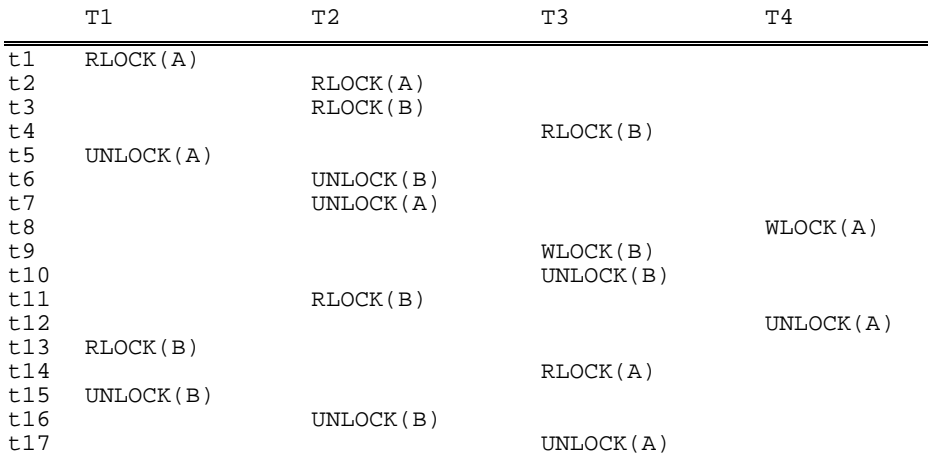

- $5.1$ Averigue se o escalonamento apresentado é legal; em caso afirmativo averigue se é seriável e, no caso de ser, apresente um escalonamento série equivalente.
- 5.2 Diga qual é o objectivo de introduzir bloqueios (locks) partilhados nos escalonamentos e qual o seu efeito no algoritmo de escalonamento.

## Problema 6: Recuperação (3 valores)

Para recuperar uma base de dados para um estado consistente após uma falha de memória volátil foram estudadas duas técnicas principais com possíveis variantes.

- $6.1$ Compare quanto à eficiência temporal, ao espaço de disco usado e à simplicidade do algoritmo de recuperação, as técnicas de logging e shadow paging.
- 6.2 Diga qual é o objectivo de estabelecer *checkpoints* e discuta a frequência com que devem ser efectuados.
- 6.3 Considere um SGBD que usa a técnica de *logging* com modificações diferidas para permitir recuperar em caso de falhas de memória e considere o seguinte jornal:
	- $\langle T1, \text{start}\rangle$  $(T1, B, 100, 110)$ <br>  $(T1, B, 200, 220)$  $\langle T1, \text{commit}\rangle$  $<$ T2, start>  $<$ T2, A, 110, 100>  $<$ T2, B, 220, 230>  $<$ T3, start>  $<$ T3, B, 230, 260>  $<$ T4, start>  $\overline{54, A, 100, 150}$ <checkpoint, T2, T3, T4>  $<$ T3.commit> <T5, start>  $<$ T5, A, 150, 50>  $<$ T4, commit>

Descreva as acções que devem ser tomadas em caso de falha de memória volátil, por forma a recuperar a base de dados para um estado consistente.

 $(Fim.)$